## 4-QUADRANT CIRCULAR APERTURE ANTENNA DESIGN

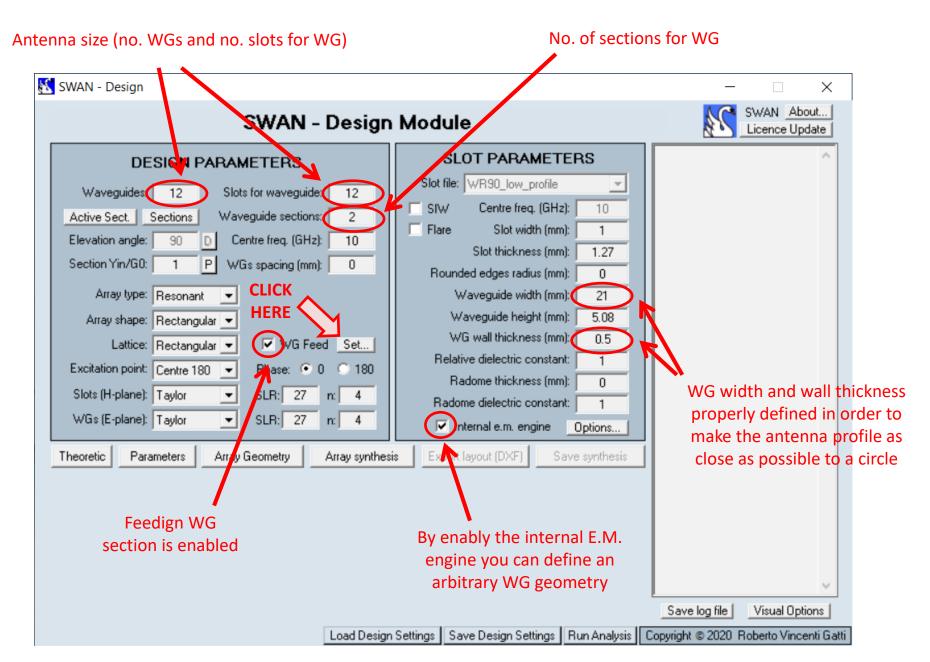

| 🔀 SWAN - Design                                                                                                    |                                                                                                    | - 🗆 X         |  |  |
|----------------------------------------------------------------------------------------------------|----------------------------------------------------------------------------------------------------|---------------|--|--|
| SWAN - Design                                                                                                    | SWAN About                                                                                                    |               |  |  |
| DESIGN PARAMETERS    Waveguides:  12    Active Sect.  Sections    Waveguide sections:  2    Elevation angle:  90  Centre freq. (GH2):  10    Section Yin/G0:  1  WGs spacing (mm):  0    Array type:  Resonant  •    Array shape:  Rectangular  •    Lattice:  Rectangular  •    Slots (H-plane):  Taylor  •    WGs (E-plane):  Taylor  •    Mo. of sections  •  feeding WG Zin/R0:  1    No. of sections  •  •  feeding Waveguid    Width (mm):  0.04  •  10    Delectric epsr:  1  0  10 | Feeding  Waveguides    Input transition:  H-plane    Resonance:  Min. phase err.    Resonance:  Min. phase err.    Resonance:  Min. phase err.    Length (mm): | CLICK<br>HERE |  |  |
| Load Design Settings   Save Design Settings   Run Analysis   Copyright © 2020 Roberto Vincenti Gatti                                                                                                    |                                                                                                    |               |  |  |

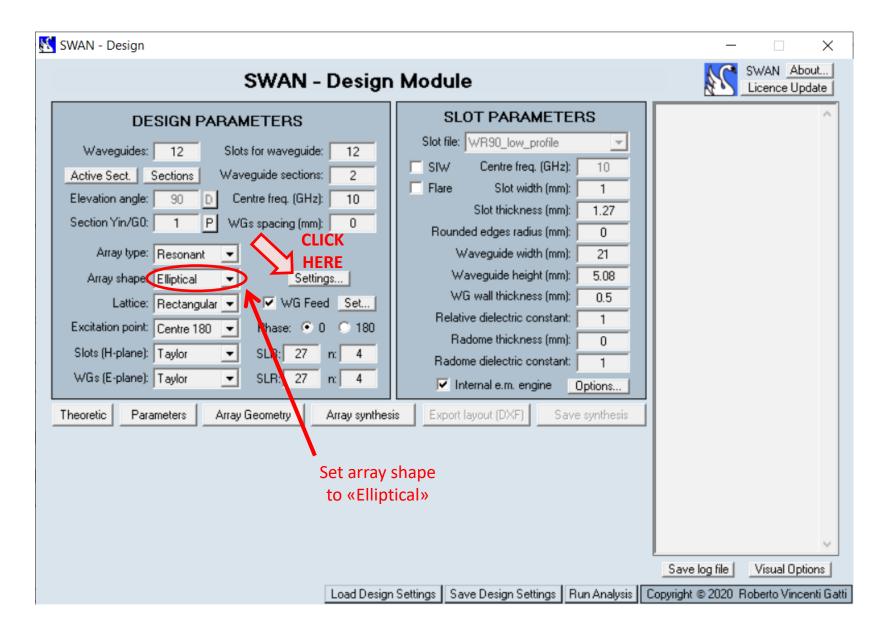

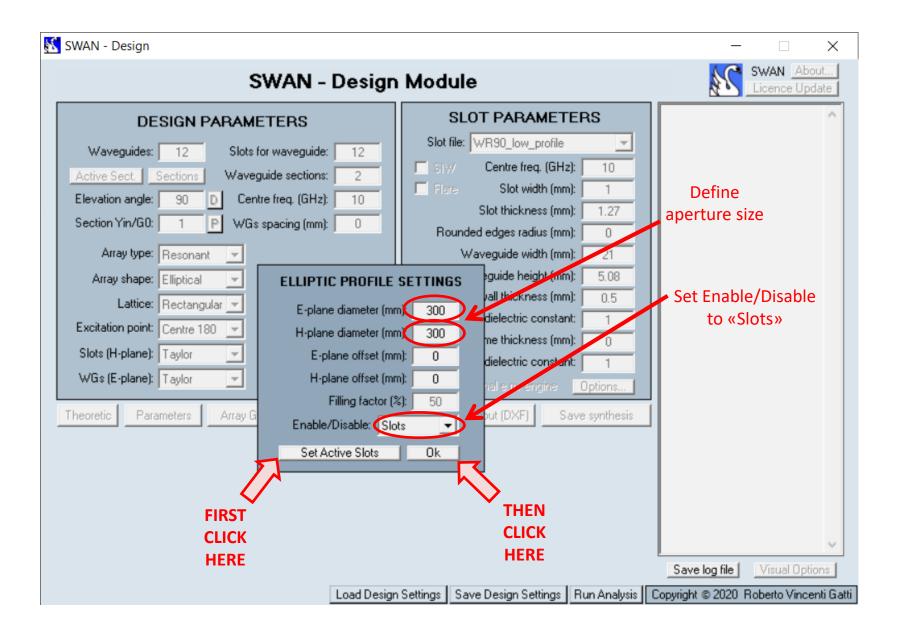

| S     | 🕄 SWAN - Design                                                                                                    |            | - 🗆 X                        |
|-------|----------------------------------------------------------------------------------------------------|------------|------------------------------|
| CLICK | SWAN - Design                                                                                                    | SWAN About |                              |
| HERE  | DESIGN PARAMETERS    Waveguides:  12    Active Sect.  Sections    Waveguide sections:  2    Elevation angle:  90  Centre freq. (GH2):  10    Section Yin/G0:  1  P  WGs spacing (mm):  0    Array type:  Resonant  •  Array shape:  Elliptical  •  Settings    Lattice:  Rectangular  •  WG Feed  Set    Excitation point:  Centre 180  Phase:  •  0  180    Slots (H-plane):  Taylor  SLR:  27  n:  4    WGs (E-plane):  Taylor  SLR:  27  n:  4    Theoretic  Parameters  Array Geometry  Array synthesi |            | Save log file Visual Options |

# If we want to increase the number of feeding waveguide sections and their positions:

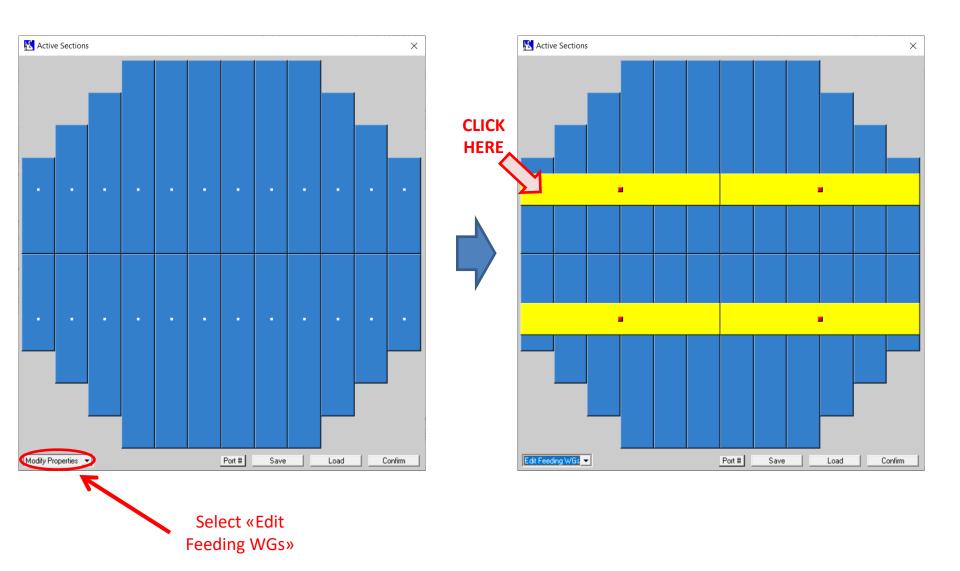

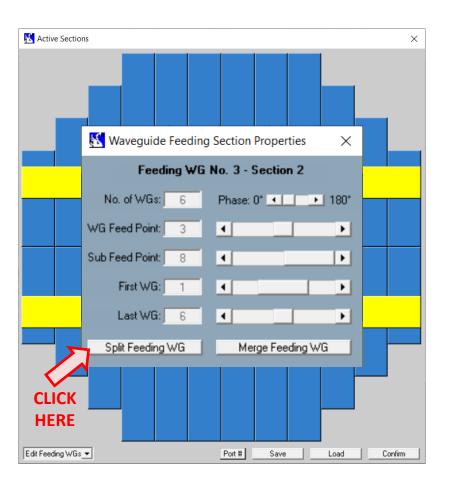

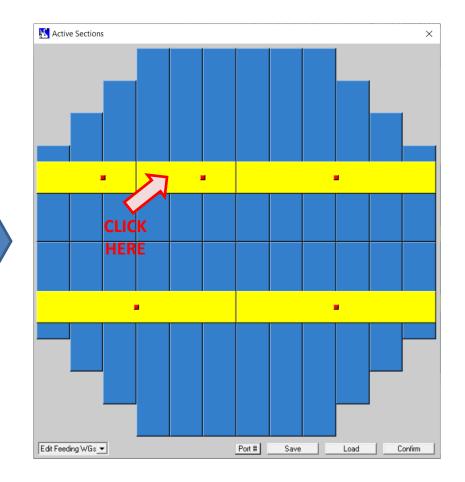

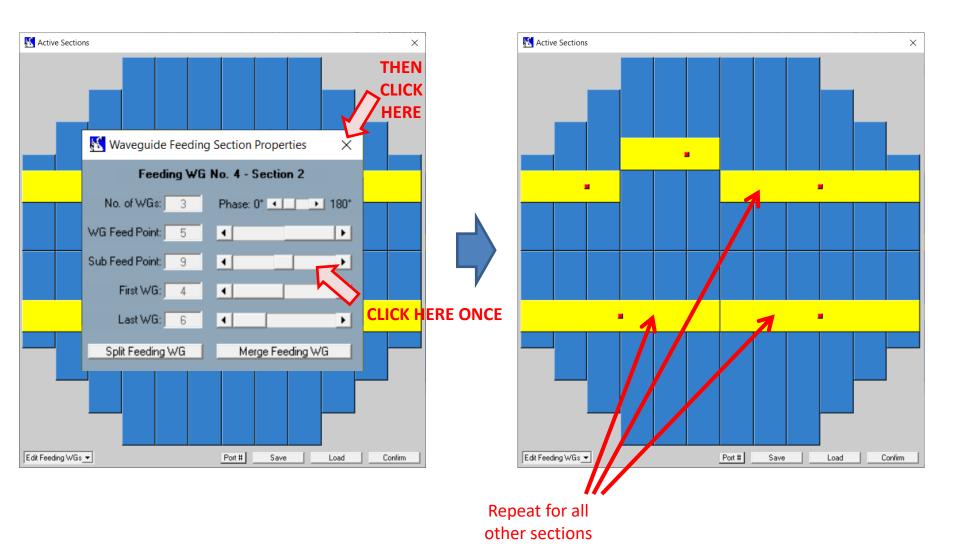

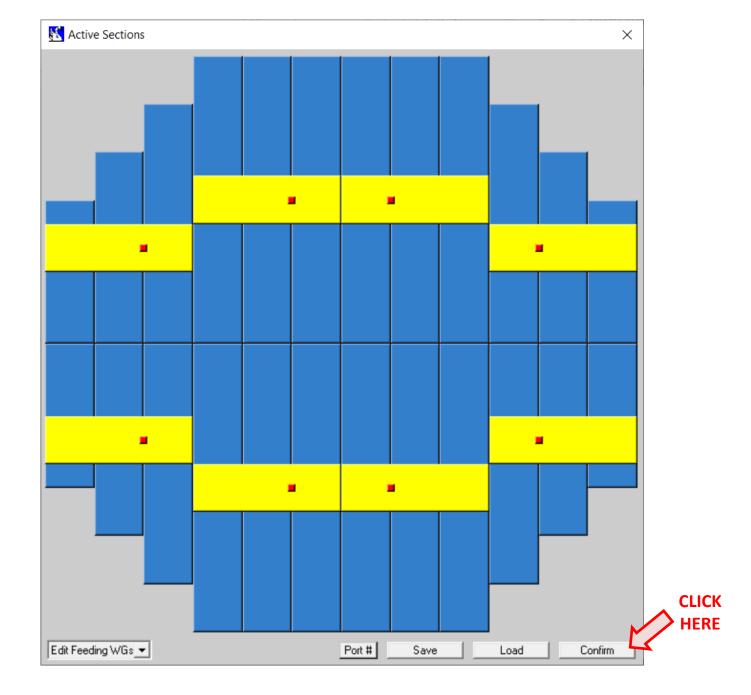

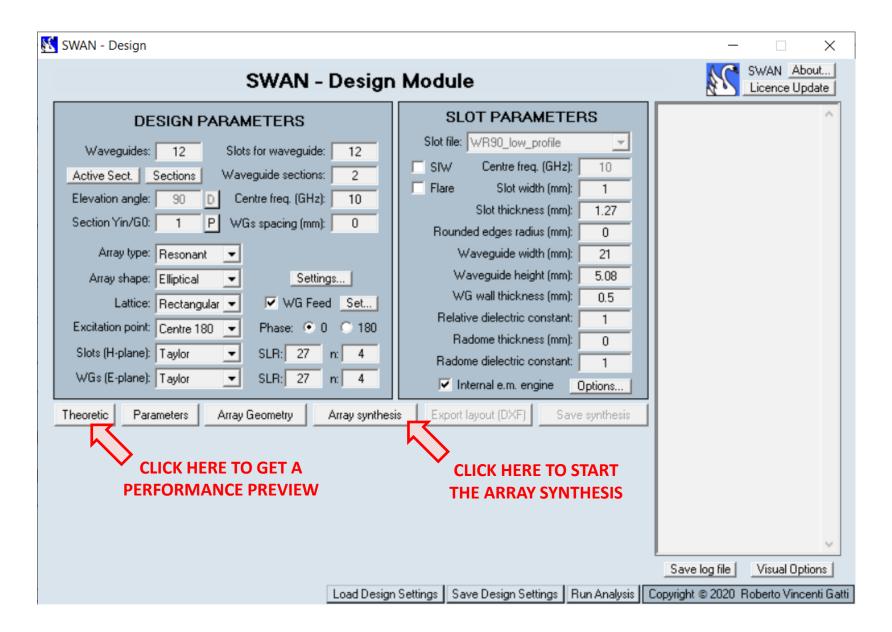

### K Theoretical Array Performance

#### - 🗆 X

#### File Edit

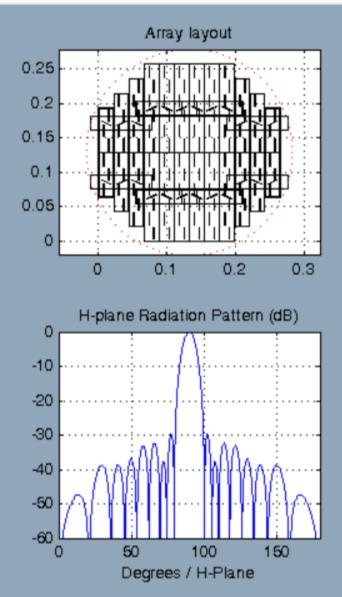

### Theoretical Array Performance

Lambda<sub>g</sub> = 42.806 mm (1.428 Lambda<sub>0</sub>) Number of Active Slots = 120 Max. Directivity = 28.24 dBi Aperture Efficiency = 70.36 % E-plane BW<sub>3dB</sub> = 7.526 Degrees H-plane BW<sub>3dB</sub> = 7.714 Degrees E-plane SLR = 29.49 dB H-plane SLR = 29.69 dB Size = 264.00 mm x 267.83 mm Weight = 0.441 Kg (Aluminium)

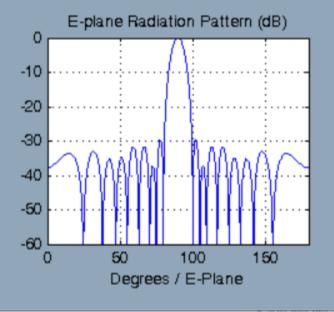